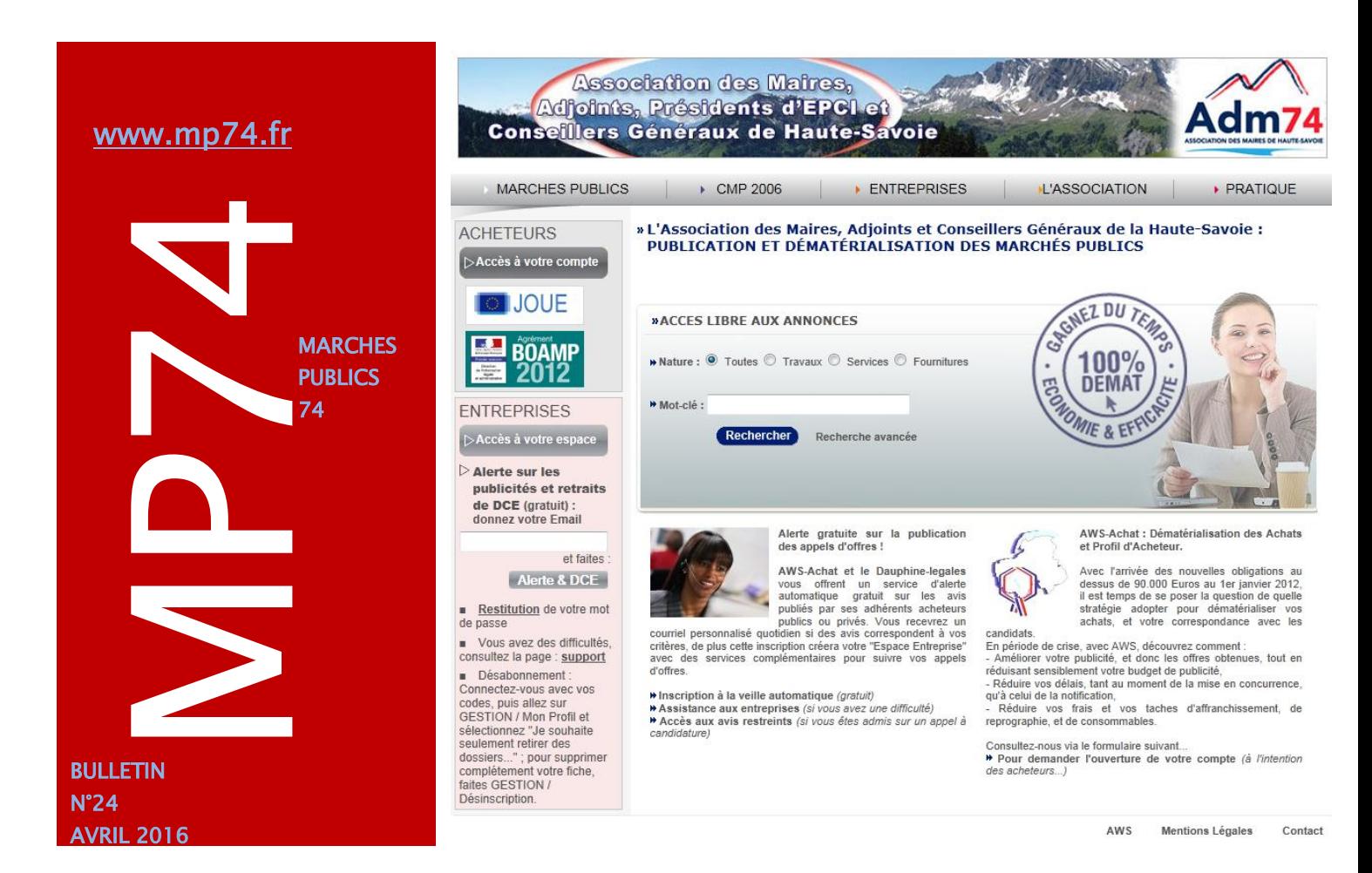

## Réforme du droit des marchés publics : le décret n°2016-360 est enfin paru !

Le décret réformant le droit des marchés publics est enfin arrivé, c'est le décret n° 2016-360 du 25 mars 2016 relatif aux marchés publics, publié au Journal officiel du dimanche 27 mars.

Avec l'ordonnance n° 2015-899 du 23 juillet 2015 relative aux marchés publics, ils forment la nouvelle réglementation des marchés publics. **Il n'y a plus de code des marchés publics à proprement parler, ces textes seront intégrés au futur code de la commande publique**.

Ces dispositions concernent les marchés pour lesquels une consultation est engagée ou un avis d'appel à la concurrence est envoyé à la publication à compter du 1er avril 2016.

#### Parmi les changements à noter dans l'immédiat :

 Pour les marchés passés par l'État, ses établissements publics autres que ceux ayant un caractère industriel et commercial, les collectivités territoriales, leurs établissements publics et leurs groupements, **l'acheteur ne peut refuser de recevoir les candidatures et les offres transmises par voie électronique** (art. 40). Il n'y a pas de montant minimal.

**En complément des décrets du 25 mars 2016, cinq avis ont été publiés au Journal officiel du 27 mars 2016 ; vous pouvez consulter [ces fiches et l'article sur not](http://www.maires74.asso.fr/voir-toutes-les-actualites/321-réforme-du-droit-des-marchés-publics.html)re site internet.**

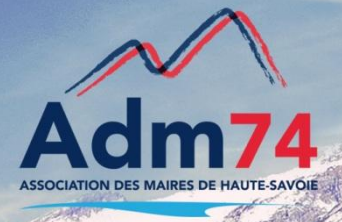

### **Rappel :**

Marchés en dessous **de 25.000 Euros** : pensez à utiliser les **demandes de devis** sur MP74 depuis Créer/D.Devis

Si vous ne trouvez pas cette option, contactez nous !

### **Invitation d'entreprises sur mp74**

Depuis le menu Outils / Entreprises / Invitation, vous pouvez inviter une entreprise à s'inscrire sur mp74.

*Pour consulter les entreprises inscrites, accédez au menu outils / entreprises / base AWSfournisseurs.*

Retrouvez par code CPV, ville ou Raison sociale la liste des entreprises inscrites…Invitez les à inscrire si elles ne sont pas référencées.

### Les modifications dans le guichet de rédaction des avis

Suite à la parution du **décret 2016-360**, certains onglets du guichet de rédaction sur MP74 ont changé.

 **L'onglet 'profil'** prévoit l'ouverture du guichet de dépôt et ce pour toutes les procédures quelque soit le montant.

 *N'oubliez pas de mettre à jour vos règlements de consultation, notamment les mentions relatives aux dépôts d'offres (ne plus interdire le dépôt électronique, votre RC doit être cohérent avec l'avis). N'hésitez pas à informer vos maîtres d'œuvre.*

- **L'onglet base** a été divisé en 2 onglets, l'onglet 'base2' permettra la saisie des avis européens allotis avec notamment les champs obligatoires de chaque lot.
- **L'onglet lot** vous permettra dorénavant d'indiquer le montant estimé ou le montant mini/maxi.
- Dans **l'onglet 'sélection',** le nouveau bouton '**Ajouter des critères**' vous permettra de créer la liste des critères d'attribution.
- **Les autres onglets** sont inchangés.

### **Attention : Pensez à mettre la fiche établissement de votre collectivité à jour.**

Depuis le menu Gérer/établissement/lister, modifiez la fiche de votre collectivité :

- Vérifiez **l'adresse couriel** de votre compte, la renseigner le cas écheant.
- Indiquez l'activité principale depuis l'onglet 'ACTIVITES' de votre fiche collectivité, cochez la case concernant votre collectivité dans la zone '**Activités principales en tant que pouvoir adjudicateur'**.

### **Quelques champs devenus obligatoires pour les avis européens, notamment dans l'onglet 'Base 1' :**

- Valeur estimée renseigner la valeur estimée (H.T.),
- Date d'ouverture des offres : Règle 548 du JOUE, en procédure ouverte, les conditions d'ouverture des offres sont obligatoires – renseigner la date d'ouverture des offres,
- Durée du marché renseigner la durée.

- **Publication des avis sur MP74 et dans le JOUE** : Attente des Journaux Officiels 'AJO' - Les avis sur MP74 seront publiés une fois la publication dans les journaux officiels effectuée.

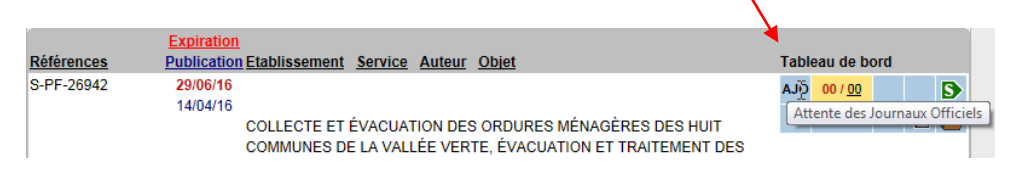

### Renouvellement des mots de passe de connexion

En mars 2015, vous avez été invités à renouveler votre mot de passe d'accès à votre espace acheteur sur MP74.fr conformément au plan d'action en matière de lutte contre les cyber menaces, annoncé par le Ministre de l'Intérieur en janvier 2015.

**Tous les ans à la date anniversaire du dernier changement, vous serez invités à renouveler votre mot de passe et recevrez un mail de AWS-Achat avec en texte ' Vos mots de passe vont arriver à terme'**.

Nous vous conseillons de le modifier dès réception du mail, comme cela a déjà été fait pour pour un grand nombre d'entre vous en mars dernier.

### Modification du DCE , prorogation du délai de remise des offres et avis rectificatif !

 Afin de définir la conduite à tenir en cas de modification du DCE, il faut déterminer si ce changement est une modification dite « substantielle » ou non. susceptible d'impacter ou non la réponse des candidats. Autrement dit, la question à se poser est de savoir si la modification effectuée est

## **Modification substantielle**

 Lorsqu'une modification des documents de consultation est de nature substantielle, le pouvoir adjudicateur doit procéder à un avis d'appel public nouveau le délai minimum de publicité lié à la procédure. rectificatif par lequel il informe de la modification mais fait aussi courir de

 L'avis d'appel public à la concurrence rectificatif doit être adressé sur les mêmes supports que l'avis initial.

supports que ravis mittal.<br>Par exemple, dans le cas <u>d'un appel d'offres ouvert</u>, si des modifications substantielles interviennent, comme c'est le cas s'il s'agit d'un élément du prix, il convient « de les porter à la connaissance des entreprises par un avis d'appel 278646). public à la concurrence rectificatif » (CE, 16 novembre 2005, Ville de Paris, n°

 Lorsque des modifications importantes sont apportées aux documents de la consultation, la durée de la prolongation du délai de réception des offres est proportionnée à l'importance des informations demandées ou des modifications publics). apportées (article 43 du Décret n° 2016-360 du 25 mars 2016 relatif aux marchés

#### Ī **Modification « mineure »**

 Si la modification est dite « mineure » et qu'elle concerne uniquement l'avis revanche, si la modification n'impacte pas l'avis initial mais uniquement le règlement de consultation ou le cahier des charges, l'avis rectificatif ne sera pas nécessaire. Il faudra cependant informer l'ensemble des candidats ayant retiré un d'appel public à la concurrence, il conviendra de procéder à un avis rectificatif. En dossier de la modification.

# RAPPEL : Marchés Publics Simplifiés : MPS

### **Objectif : Faciliter la réponse électronique des entreprises**

# **Modernisation de l'action publique** <http://www.modernisation.gouv.fr/>

- Simplifier la réponse aux marchés publics pour les entreprises en réduisant le nombre d'informations demandées aux entreprises lors de leurs réponses par voie électronique.

- Permettre aux entreprises de candidater avec leur **seul numéro SIRET**. Les entreprises fournissent une attestation sur l'honneur qui se substitue à la production de pièces justificatives.

### **Mise en œuvre : Fonctionnalité gratuite**

 Faire une demande par mail à conseil@aws-france.com accompagnée en à la rubrique PRATIQUE / PROCEDURE MPS. pièce jointe de la charte d'engagement MPS téléchargeable sur [www.mp74.fr](http://www.mp74.fr/)

#### Formation utilisateur

*Si vous souhaitez participer à une session initiale à l'utilisation de la plateforme, merci de nous communiquer votre nom et prénom par email. Des sessions par groupe de 7 personnes seront à nouveau organisées dans nos locaux*.

#### Contacts utiles

Association des Maires de Haute-Savoie 58 Rue Sommeiller 74000 Annecy maires74@maires74.asso.fr

Responsable WebConcept, Céline MATHIEU Juriste, Morgane MAGNIER marchespublics@maires74.asso.fr

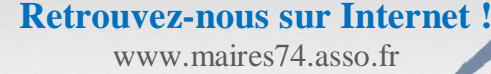